# iPad Air 2 und iPad mini 3

iOS 8 optimal einsetzen

Uthelm Bechtel in the state of the state of the state of the state of the state of the state of the state of the state of the state of the state of the state of the state of the state of the state of the state of the state

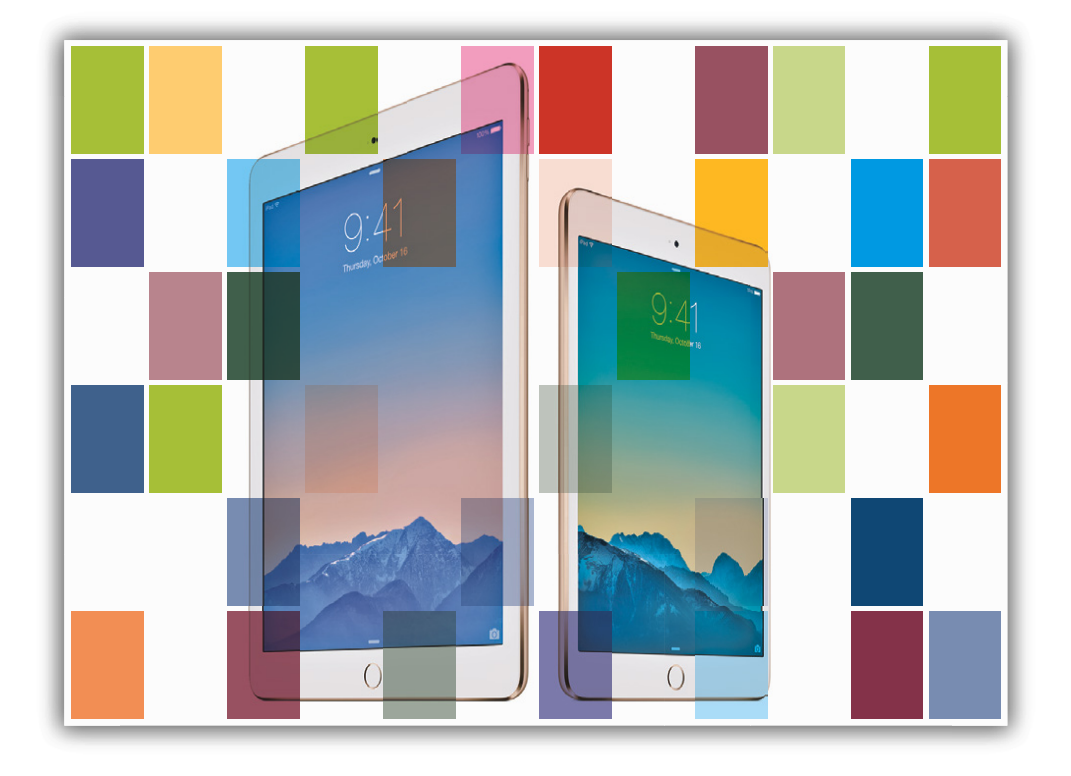

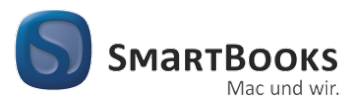

**dpunkt.**verlag

Uthelm Bechtel, iPad Air 2 und iPad mini 3, SmartBooks, ISBN 978-3-86490-246-8

#### iPad Air 2 und iPad mini 3

iOS 8 optimal einsetzen. Auch für iPad 2, iPad Mini und neuere Modelle

Sie haben Anregungen und oder Fragen zum Buch? Wir freuen uns über Ihre Nachricht. Bei inhaltlichen Fragen und Hinweisen zum Buch: Gabriel Neumann, Lektorat (neumann@smartbooks.de) Bestellungen richten Sie bitte an: bestellung@dpunkt.de Oder besuchen Sie unsere Verlags-Homepage www.SmartBooks.de

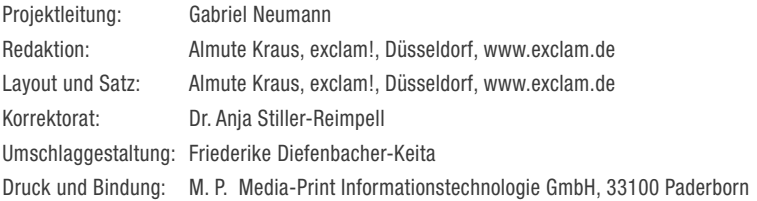

Bibliografische Information der Deutschen Nationalbibliothek

Die Deutsche Nationalbibliothek verzeichnet diese Publikation in der Deutschen Nationalbibliografie; detaillierte bibliografische Daten sind im Internet über http://dnb.d-nb.de abrufbar.

### ISBN: Druckausgabe: 978-3-86490-246-8 PDF: 978-3-86491-598-7

1. Auflage 2015

SmartBooks • Eine Edition der dpunkt.verlag GmbH Copyright © 2015 dpunkt.verlag GmbH, Wieblinger Weg 17, 69123 Heidelberg

Die vorliegende Publikation ist urheberrechtlich geschützt. Alle Rechte vorbehalten. Die Verwendung der Texte und Abbildungen, auch auszugsweise, ist ohne die schriftliche Zustimmung des Verlags urheberrechtswidrig und daher strafbar. Dies gilt insbesondere für die Vervielfältigung, Übersetzung oder die Verwendung in elektronischen Systemen.

Es wird darauf hingewiesen, dass die im Buch verwendeten Soft- und Hardware-Bezeichnungen sowie Markennamen und Produktbezeichnungen der jeweiligen Firmen im Allgemeinen warenzeichen-, marken- oder patentrechtlichem Schutz unterliegen.

Alle Angaben und Programme in diesem Buch wurden mit größter Sorgfalt kontrolliert. Weder Autor noch Verlag können jedoch für Schäden haftbar gemacht werden, die in Zusammenhang mit der Verwendung dieses Buches stehen.

5 4 3 2 1 0

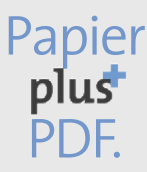

Zu diesem Buch – sowie zu vielen weiteren dpunkt.büchern – können Sie auch das entsprechende E-Book im PDF-Format herunterladen. Werden Sie dazu einfach Mitglied bei dpunkt.plus $^\pm$ :

**www.dpunkt.de/plus**

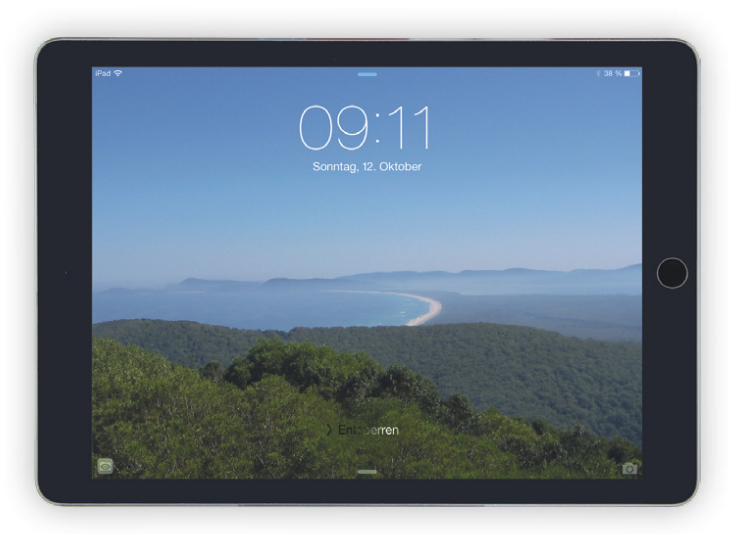

▲ Zum Entsperren bitte weiterblättern ...

#### Hinweis zu den Querverweisen in diesem Buch:

 $\square$  steht vor dem Verweis auf ein Kapitel.

- innerhalb der Spitzwinkel eines Querverweises verweist auf einen Abschnitt im zuvor genannten Kapitel.
- vor den Spitzwinkeln eines Querverweises verweist auf einen Abschnitt innerhalb des aktuellen Kapitels.

#### Hinweis zu den Auszeichnungen in diesem Buch:

- Text-Schaltflächen werden mit fettem Text hervorgehoben.
- Bei Symbol-Schaltflächen wird im Text das Symbol gezeigt.
- Alle anderen Schaltflächen, Menübefehle, Optionen usw. werden im Text in Spitzwinkel (»«) eingefasst.

# Inhalt

# Teil 1: Das iPad einrichten

- Erste Schritte mit dem iPad
- Die Bedienung des iPads
- Das Netzwerk einrichten
- Der Home-Bildschirm

## Teil 2: Die integrierten Apps

- Mit Safari im Internet surfen
- Mail E-Mails auf dem iPad
- Kontakte die Adressverwaltung fürs iPad
- FaceTime Video- und Audiotelefonie mit dem iPad
- Nachrichten Textmitteilungen mit iMessage
- Kalender Terminverwaltung auf dem iPad
- Erinnerungen Aufgabenlisten auf dem iPad
- Uhr Weltzeit, Wecker, Stoppuhr und Timer
- Notizen auf dem iPad
- Karten Orte fnden und Routen berechnen auf dem iPad
- Fotos digitale Bilder auf dem iPad
- Kamera Fotos und Videos mit dem iPad aufnehmen
- Videos das iPad als mobiler Videoplayer
- Musik Audio-Titel auf dem iPad
- Podcasts kostenlose Audio- und Videosendungen auf dem iPad
- iBooks das iPad als E-Book-Reader

# Teil 3: Weitere Funktionen

- Spotlight-Suche
- Datenaustausch
- iCloud Apples Server-Dienste für das iPad
- Handoff kontinuierliches Arbeiten mit mehreren Geräten
- Soziale Netzwerke
- Stores Musik, Videos, Bücher und Apps einkaufen mit dem iPad
- AirPrint Drucken vom iPad
- Zubehör für das iPad

# Teil 4: Die Technik des iPads

- Die Hardware des iPads
- Software Vermischtes zum iOS

Uthelm Bechtel, iPad Air 2 und iPad mini 3, SmartBooks, ISBN 978-3-86490-246-8

### Teil 5: iTunes auf dem PC

- iTunes die Verwaltung für das iPad auf dem PC
- Apps verwalten in iTunes
- E-Mails, Kontakte und Kalender synchronisieren mit OS X
- E-Mails, Kontakte und Kalender synchronisieren mit Windows
- Bilder synchronisieren mit OS X
- Bilder synchronisieren mit Windows
- Videos mit dem PC synchronisieren über iTunes
- Audio-Titel mit dem PC synchronisieren über iTunes
- Podcasts synchronisieren über iTunes
- E-Books mit iBooks synchronisieren über iTunes
- Index